**1. En cada tira, pinta del mismo color las expresiones que representen el mismo número.**  $\overline{\phantom{0}}$ 

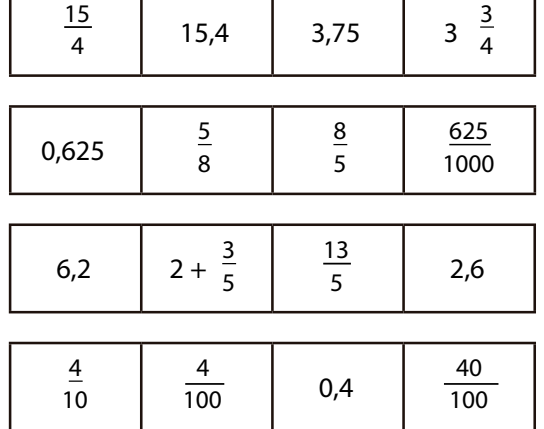

#### **2. En un comercio, deciden rebajar sus precios un 15%. Armá la nueva lista de precios.**

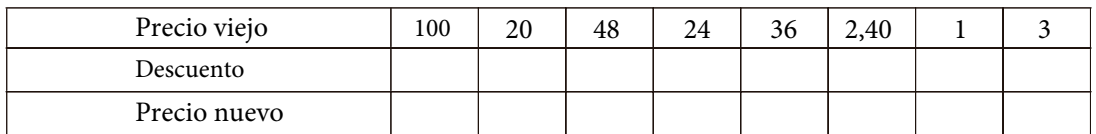

#### **3. Completa estas expresiones:**

$$
\begin{array}{ccc}\n & \times \Box & \\
6 & \rightarrow & 18 \\
\hline\n7 & \rightarrow & \Box & \\
\times \Box & & \times \Box\n\end{array}\n\qquad\n\begin{array}{ccc}\n & \times \Box & \\
 & \underline{3} & \rightarrow & 15 \\
\hline\n& \rightarrow & 20 & \\
\times \Box & & \times \Box\n\end{array}\n\qquad\n\begin{array}{ccc}\n & \times 3 & & \\
 & \underline{3} & \rightarrow & 36 \\
\hline\n& \times \Box & & \Box\n\end{array}\n\qquad\n\begin{array}{ccc}\n & \Xi & \rightarrow & 37 \\
 \hline\n& \longrightarrow & 37 \\
\hline\n& \times \Box & & \Box\n\end{array}
$$

#### **4. En cada caso, ¿qué cantidad es mayor?**

- a) 2/5 de 60 o 1/3 de 60 c) 3/6 de 72 o 9/18 de 72
- b) 3/7 de 210 o 4/9 de 189 d) 3/8 de 640 o 15/40 de 640

#### **5. Efectúa los siguientes cálculos:**

5 15 2 15 a)  $\frac{5}{4} + \frac{2}{4} + \frac{4}{4}$ 15  $+\frac{4}{1} + \frac{3}{1} =$ 15 ■ ■ 9 23 ■ ■ b)  $\frac{9}{2} + \frac{1}{2} + \frac{3}{3}$ 23  $+\quad \frac{3}{2} + \frac{7}{2} = \frac{21}{22}$ 23 23

### **6. Ana colecciona cromos. Los sobres tienen 7 cromos cada uno. Ayer tenía 102 cromos de la colección, compró 14 sobres, pero perdió 6. ¿Cuál de las siguientes expresiones refleja esta situación?:**

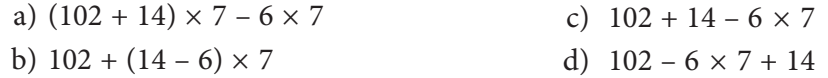

- **7. Completa las siguientes sumas y restas.**
	- 39.765 + .......................... = 43.034
	- .......................... + 28.391 = 67.524
	- 54.916 ........................... = 35.283
	- .......................... 35.278 = 27.641

### **8. Completa la siguiente tabla:**

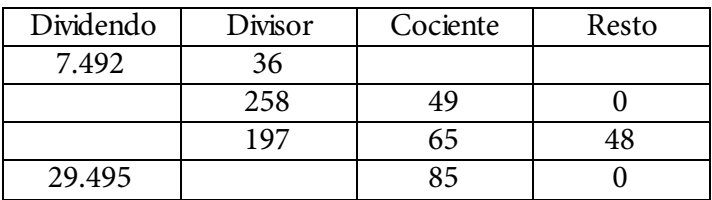

#### **9. Escribe estas fracciones como números mixtos:**

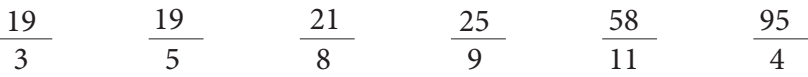

### **10. ¿A qué siglo pertenece cada uno de los siguientes años?**

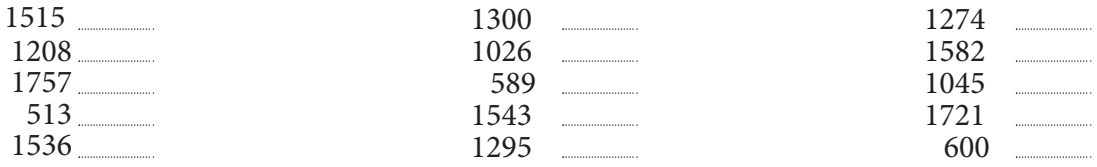

#### **11. Completa estas igualdades:**

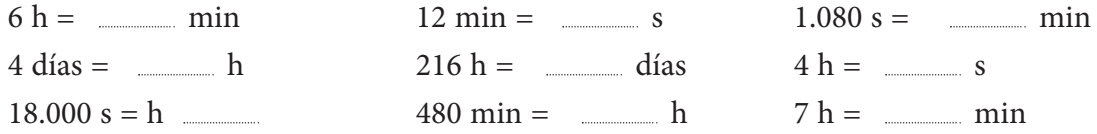

### **12. Calcula.**

- $45 + 28 59 = 76 (25 + 43) + 95 =$
- $(5 + 4)$  x  $(7 2)$  = 6 + 2 x 3  $(9 4)$  =

## **13. En cada caso escribe la expresión numérica y calcula el resultado:**

- A 62 le sumas la diferencia entre 45 y 18.
- A la suma de 43 y 39 le restas 57.
- A la diferencia entre 36 y 19 le sumas el producto de 4 x 20.
- Al doble de 32 le restas la suma de 12 y 5.
- A la diferencia entre 40 y 18 le sumas el triple de 15.

### **14. Relaciona las columnas:**

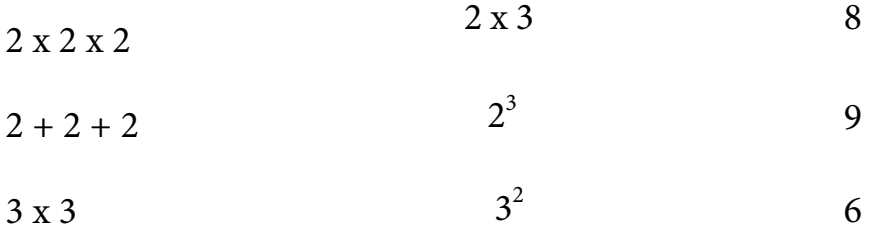

## **15. Escribe estas potencias en forma de producto:**

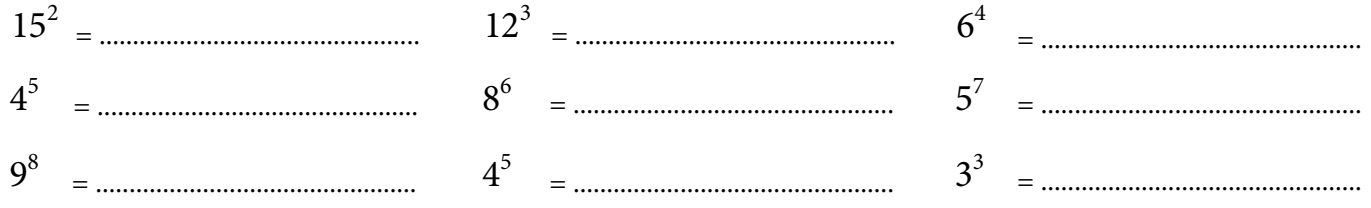

# **16. Resuelve los siguientes problemas:**

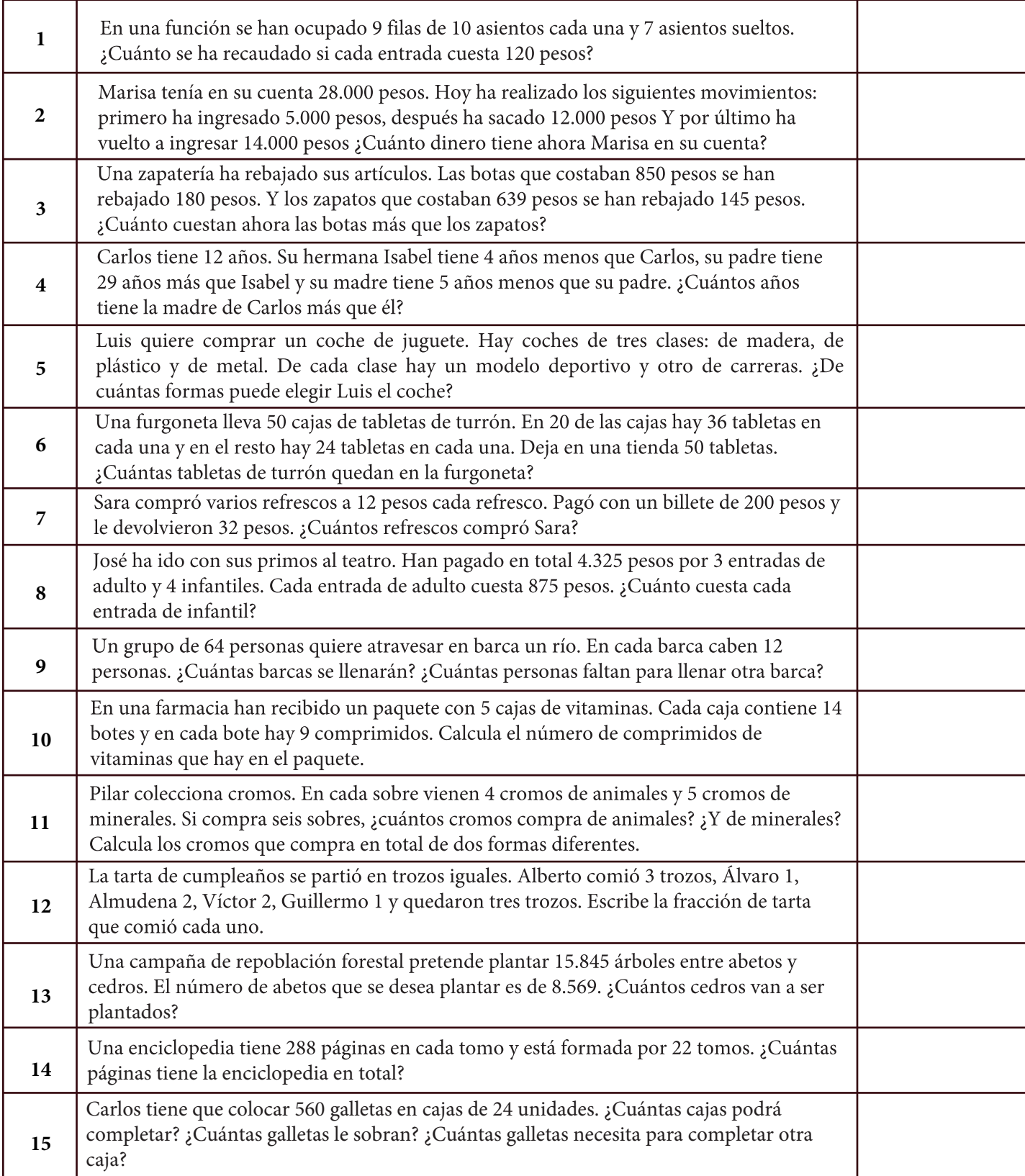

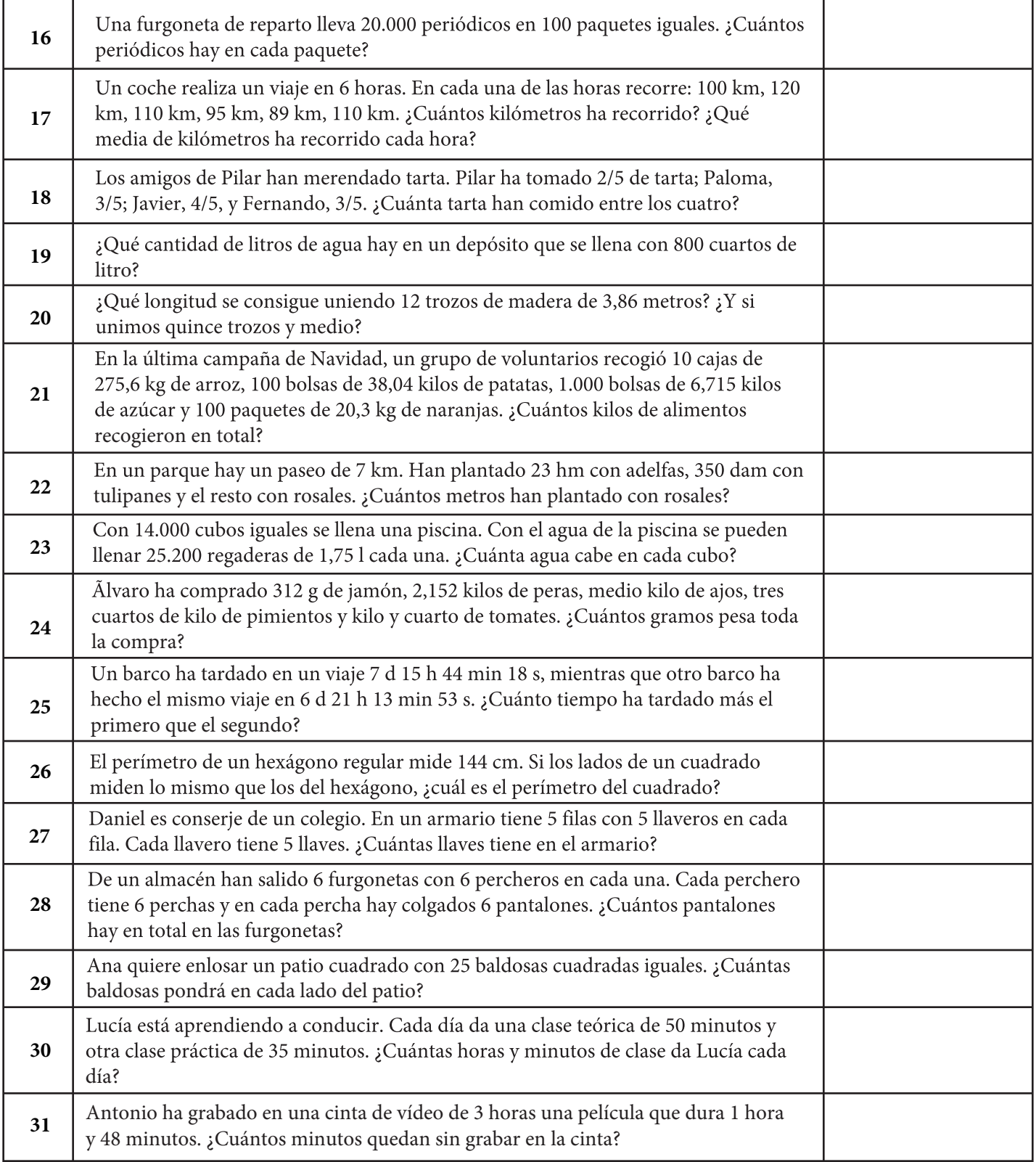

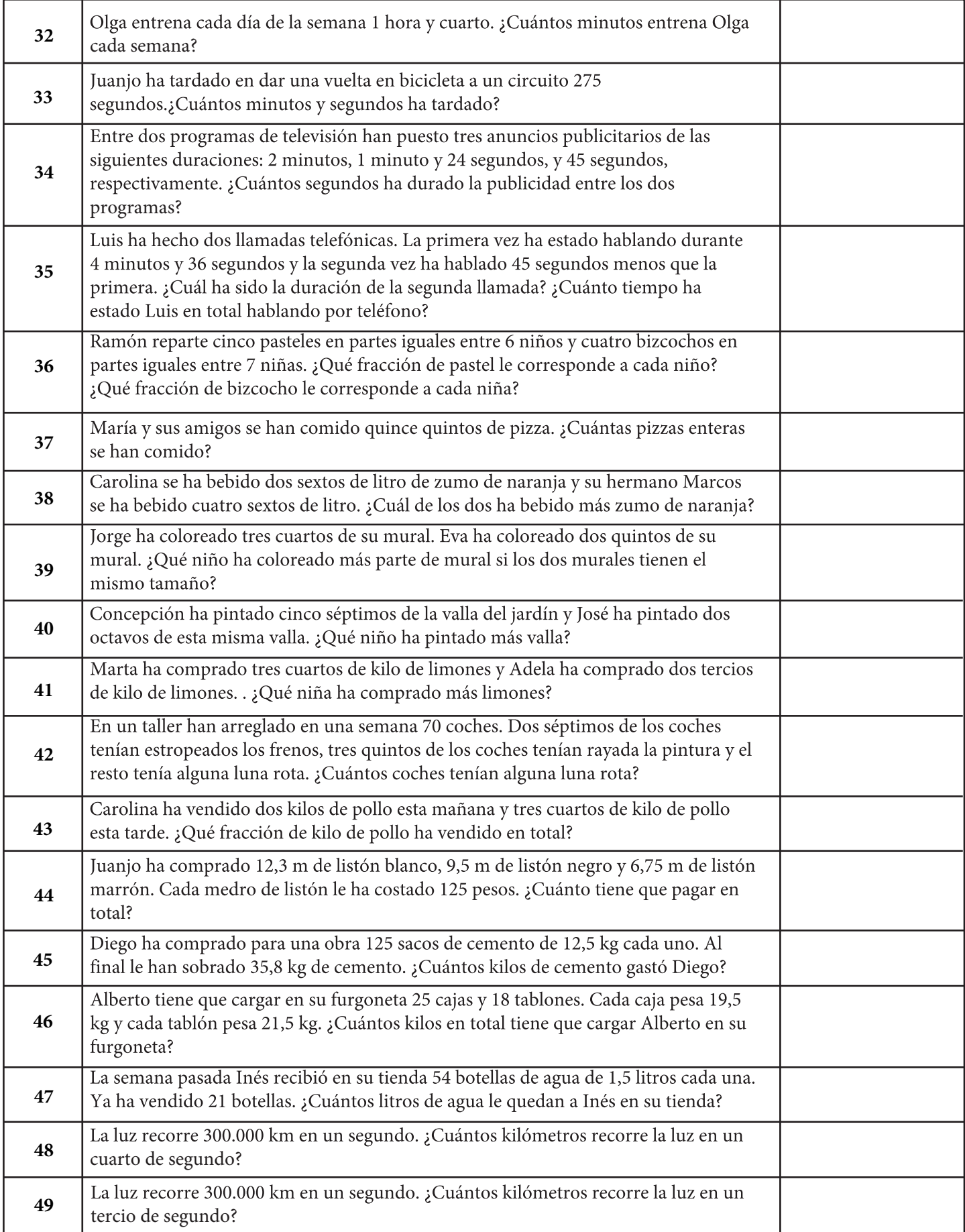